# **LATEX Kurs**  Einführung Teil 2Sascha Frank http://www.latex-kurs.de/kurse/kurse.html Übersicht Teil 1Abstände und UmbrücheText und TextumgebungenAbstände und UmbrücheAbständekeinen Einfluss haben Leerzeichen einfacher ZeilenumbruchLeerzeichen undein einfacher Zeilenumbruch \"andern nichtsdarandass es alszusammenh\"angender Satz dargestellt wird.

# Abstände

keinen Einfluss haben Leerzeicheneinfacher Zeilenumbruch

Leerzeichen undein einfacher Zeilenumbruch \"andern nichtsdarandass es alszusammenh\"angender Satz dargestellt wird.

Leerzeichen und ein einfacher Zeilenumbruch ändern nichts darandass es als zusammenhängender Satz dargestellt wird.

# Leerzeichen erzwingen

Leerzeichen\nobreakspace

Leerzeichen Wort1 \nobreakspace\nobreakspace\nobreakspace Wort2Wort1 Wort2

(q)quad\quad und \qquad

#### hspace

\hspace{Ma\ss} wird am Zeilenanfang ignoriert \hspace\*{Ma\ss} Bsp. Wort1\hspace\*{2cm}Wort2Wort1 Wort2

# Leerzeichen erzwingen

Leerzeichen\nobreakspace

#### Leerzeichen

 Wort1 \nobreakspace\nobreakspace\nobreakspace Wort2Wort1 Wort2

(q)quad\quad und \qquad

hspace

\hspace{Ma\ss} wird am Zeilenanfang ignoriert \hspace\*{Ma\ss}

# Zeilen

ZeilenumbruchMit \\ erzwingen bzw. \newline

Linebreak \linebreak[Option 1 bis 4]\nolinebreak[Option 1 bis 4]

AbsätzeMit 2 oder mehr Leerzeilen einfügen bzw. \par

Einrückung für den folgenden Absatzwird mit \noindent vor dem Absatz verhindert

## Einrückung für alle Absätze

wird mit \setlength{\parindent}{0em} nach \begin{document} verhindert

# Absatzabstand

## Abstände

 \smallskip ca. 1/4 Zeile (3pt)  $\backslash$ medskip ca.  $1/2$  Zeile (6pt) \bigskip ca. 1 Zeile (12pt)

## eigenes Skip

\parskip\setlength{\parskip}{6pt plus 2pt minus 1pt}

#### vspace

\vspace{Ma\ss} wird am Zeilenanfang ignoriert \vspace\*{Ma\ss}

# Absatzabstand

## Abstände

 \smallskip ca. 1/4 Zeile (3pt)  $\backslash$ medskip ca.  $1/2$  Zeile (6pt) \bigskip ca. 1 Zeile (12pt)

# eigenes Skip

\parskip\setlength{\parskip}{6pt plus 2pt minus 1pt}

#### vspace

\vspace{Ma\ss} wird am Zeilenanfang ignoriert \vspace\*{Ma\ss}Bsp: \vspace{4cm}

# Seiten

# (keine) neue Seite

\newpage \pagebreak[Option 1 bis 4]\clearpage\cleardoublepage

# (keine) neue Seite

\nopagebreak[Option 1 bis 4]

# Text und Textumgebungen

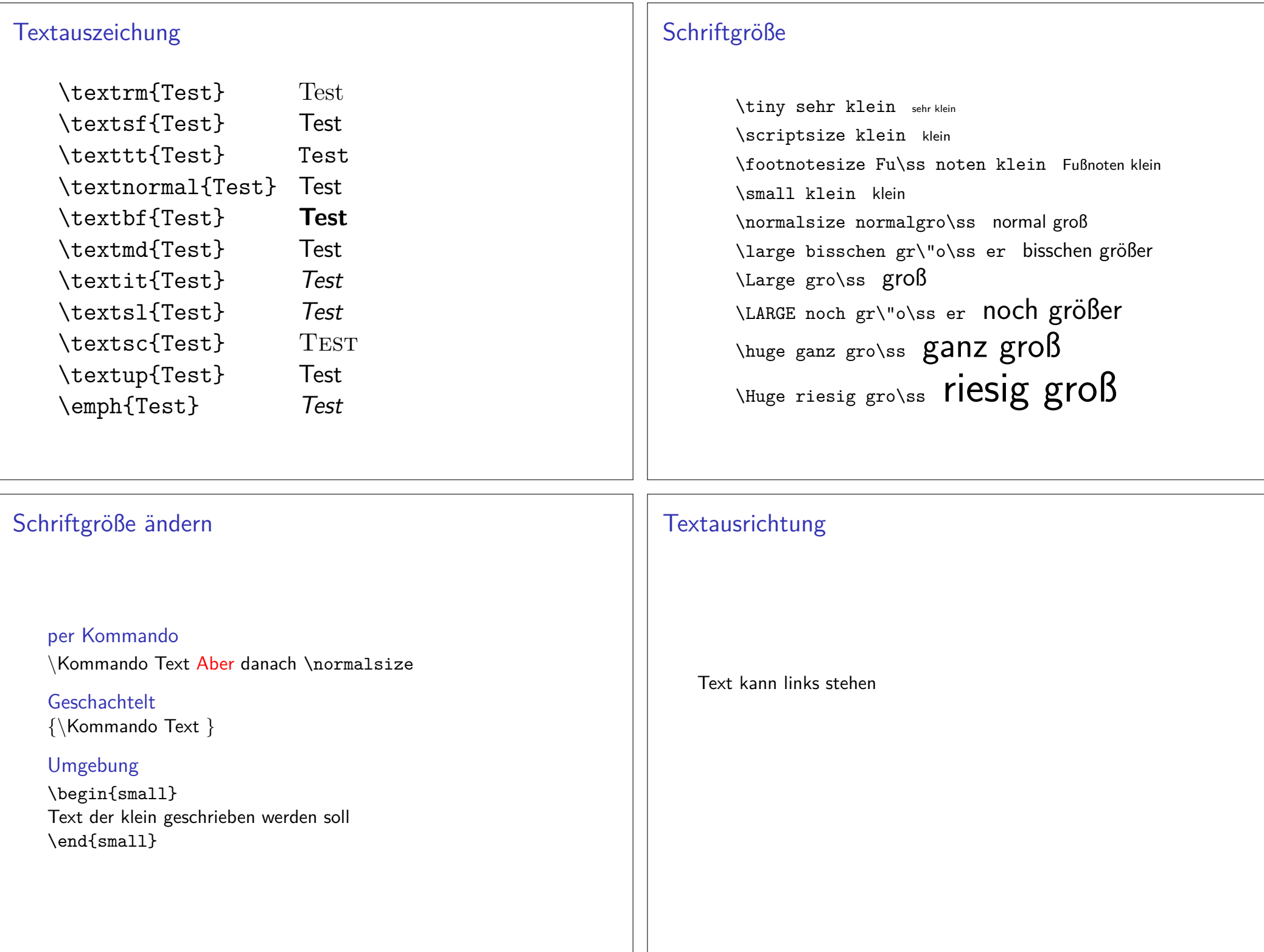

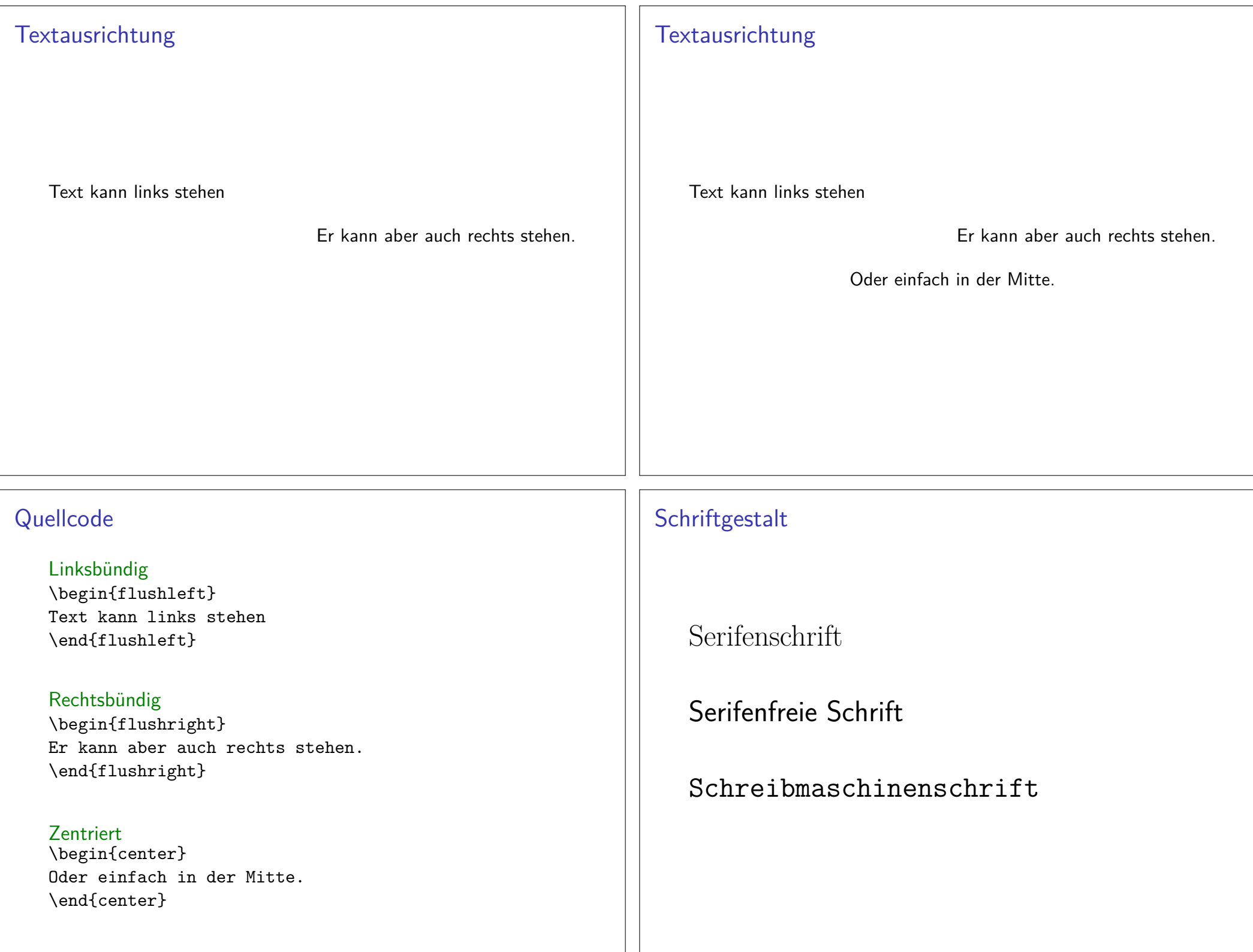

# **Quellcode**

Serifen / Roman \begin{rmfamily}Serifenschrift\end{rmfamily}

## Serifenfrei / Sans\begin{sffamily}

 Serifenfreie Schrift\end{sffamily}

## Monospace / Typewriter

\begin{ttfamily} Schreibmaschinenschrift\end{ttfamily}

# Zitat Umgebungen

quotation Umgebung

# Quotation

#### \begin{quotation}

 F\"ur den Fall, dass es mehr wird wie nur ein Satz, zum Beispiel wenn ein ganzer Absatz \"ubernommen werden soll,ist die Quotation Umgebung besser geeignet um dieszu bewerkstelligen.\end{quotation}

## Ausgabe

Für den Fall, dass es mehr wird wie nur ein Satz, zum Beispiel wenn ein ganzer Absatz übernommen werden soll,ist die Quotation Umgebung besser geeignet um dies zubewerkstelligen.

# Zitat Umgebungenquote Umgebung

#### quote

\begin{quote} Wenn zum Beispiel nur ein einzelner Satz zitiert wird,ist die quote Umgebung ausreichend.\end{quote}

## Ausgabe

Wenn zum Beispiel nur ein einzelner Satz zitiert wird, istdie quote Umgebung ausreichend.

# Unformatiert

## verb

\verb+das ist ein Test+

das ist ein Test

## Verbatim

 \begin{verbatim} das ist ein Test\end{verbatim}

## Verbatim\*

 \begin{verbatim\*} das ist ein Test\end{verbatim\*}

das␣ist␣ein␣Test